## Общественно-политическая газета Камешковского района

 $\frac{1}{2}$ 

Основана 16 октября 1940 года Выходит по пятницам

**Наш сайт: http://znamja.com**

## **МО г. КАМЕШКОВО**

**РАСПОРЯЖЕНИЕ главы муниципального образования город Камешково Камешковского района от 08.12.2017 № 14 О публичных слушаниях**

В соответствии со статьей 44 Федерального закона от<br>Об.10.2003 № 131-ФЗ «Об общих принципах организации местного самоуправления в Российской Федерации», статьей 21 Устава города, на основании порядка организации и прове-<br>дения публичных слушаний, утвержденного решением Камешковского городского Совета народных депутатов от 30.10.2009 № 193 «О внесении изменений и дополнений в решение Со-<br>вета народных депутатов муниципального образования город Камешково от 11.11.2005 № 12 «Об утверждении Положения о<br>публичных слушаниях»:

1. Назначить проведение публичных слушаний по проекту<br>решения Совета народных депутатов « О внесении изменений в решение Совета народных депутатов города Камешково от 21.07.2017 №102 «Об утверждении Правил по обеспечению чистоты, порядка и благоустройства на территории муниципального образования город Камешково, надлежащему содержа-<br>нию расположенных на них объектов» на 29 декабря 2017 года в 11 часов по адресу: Владимирская область, г. Камешково, ул. Свердлова д.10, каб.53.

Проект решения Совета народных депутатов « О внесении изменений в решение Совета народных депутатов города Ка-<br>мешково от 21.07.2017 №102 «Об утверждении Правил по обе-"СПЕРЕНИЮ ЧИСТОТЫ, ПОРЯДКА И благоустройства на территории муниципального образования город Камешково, надлежащему содержанию расположенных на них объектов» размещена на официальном сайте администрации Камешковского района в сети Интернет: www.admkam.ru

Ведение слушаний осуществляется председателем Совета народных депутатов города.

2. Использовать следующий порядок учета предложений по<br>указанному проекту и участия граждан в его обсуждении: со дня публикации настоящего распоряжения до дня проведения публичных слушаний предложения граждан принимаются в письменном виде аппаратом Совета по адресу: Владимирская<br>область, г. Камешково ул. Свердлова д.10, каб.53 в рабочие дни<br>с понедельника по пятницу (с 08 часов 00 минут до 17 часов<br>00 минут, перерыв на обед с 12 часов 00 ми Во время проведения слушаний такие предложения так же в письменном виде принимаются лицами, ведущими протокол<br>слушаний. В последующие дни предложения принимаются администрацией района, и их прием прекращается за 10 дней до дня заседания Совета. Поступившие после этого дня предложения могут не учитываться, вносимые гражданами письменные предложения должны быть изложены понятно, разборчиво, подписаны с полным указанием фамилии, имени, отчества, адреса. Поступившие предложения регистрируются<br>в журнале учета предложений граждан в администрации района, передаются в юридический отдел администрации, который организует их юридическую экспертизу и рассмотрение в комиссиях Совета.

Рассмотренные предложения могут быть учтены полностью, частично или отклонены.

3. На публичные слушания приглашаются все желающие в них участвовать.<br>- 4. Возложить обязанности по организационному и техниче

скому обеспечению публичных слушаний на администрацию района.

5. Настоящее распоряжение опубликовать в районной газете «Знамя».

## $r$ *лава города Д.Ф. СТОРОЖЕВ*

 **РОССИЙСКАЯ ФЕДЕРАЦИЯ Совет народных депутатов муниципального образования город Камешково Камешковского района**

## **РЕШЕНИЕ**

**от** № **О внесении изменений в решение Совета народных депутатов города Камешково От 21.07.2017 №102 «Об утверждении Правил по обеспечению чистоты, порядка и благоустройства на территории муниципального образования город Камешково, надлежащему содержанию расположенных на них объектов»** 

В соответствии с Федеральным законом от 06 октября 2003 года №131-ФЗ «Об общих принципах организации местного самоуправления в Российской Федерации», Совет народных депутатов муниципального образования город Камешково Камешковского района р е ш и л:

1. Внести следующие изменения в решение Совета народных депутатов города Камешково от 21.07.2017 №102 «Об утверждении Правил по обеспечению чистоты, порядка и благоустройства на территории муниципального образования город Камешково, надлежащему содержанию расположенных на них объектов»:

1.1. Раздел 2 приложения к решению изложить в новой редакции согласно приложению.

1.2. Подпункт 3.8.1 пункта 3.8 приложения к решению изложить в следующей редакции: «Администрация Камешковского района организует сбор и определяет место первичного  $K$  Кора и размешения отработанных ртутьсолержащих ламп у соврать развить день содержащих ламп (кроме потребителей готребителей ртутьсодержащих ламп, являющихся собственниками, нанимателями. пользователями помешений в многоквартирных домах и имеющих заключенный собственниками указанных помещений договор управления многоквартирными домами лли договор оказания услуг и (или) выполнения работ по содержанию и ремонту общего имущества в таких домах), а также

## **¹ 90 (7760) Ïÿòíèöà, 15 äåêàáðÿ 2017 ãîäà**

деятельности юридических лиц, индивидуальных предпринимателей и населения, подлежат обязательному сбору, вывозу, утилизации специализированными организациями.<br>Категорически запрещается захоронение, уничтожение ртуть содержащих отходов вне отведенных для этого мест, загрузка ими контейнеров, бункеров - накопителей, отведенных для сбора твердых бытовых отходов и отходов производства и потребления.

2. Настоящее решение вступает в силу с момента официаль-<br>ного опубликования в районной газете «Знамя».

 $\Pi$ *риложение решению Совета народных депутатов г%!%д= j=меш\*%"%*

*0T \_\_\_\_\_\_\_\_\_\_\_\_\_\_\_\_\_\_\_\_Nº\_\_\_\_\_\_\_\_\_\_\_\_\_*\_\_\_

### «2. Основные понятия

Бестарный вывоз отходов - вывоз отходов, складируемых в специально отведенных местах, осуществляемый ручным способом уборки.

Биотуалет - переносной, передвижной или стационарный 23=ле2 \*=ме!…%г% 2,C=, !=K%2=ю?,L " C!,ме…е…,ем "Cец,=ль ных биодобавок для уничтожения запахов и разложения жидких<br>бытовых отходов, мобильные туалетные кабины.

Бульвар - озелененная территория линейной формы, предназначенная для транзитного пешеходного движения, прогулок,<br>повседневного отдыха.

Брошенные транспортные средства - транспортное средство технически неисправное, разукомплектованное, непригодное к эксплуатации, от которого собственник в установленном законом порядке отказался или собственник неизвестен, и установить его законными способами не представляется возможным.

Благоустройство участка - комплекс мероприятий, обеспечивающих доступность посетителей и включающих: создание искусственного ландшафта (озеленение), мощение дорожек для пешеходов и проезжей части, устройство наружного освещения, создание зон отдыха и развлечений на участке, а также информационное обеспечение посетителей.

Владелец - физическое или юридическое лицо независимо от организационно-правовой формы, индивидуальный пред-<br>приниматель, имеющее в собственности или ином вещном праве имущество.

Визуальная информация - информация в виде надписей, рисунков, фотографий, плакатов, объявлений, афиш, листовок, напечатанных на бумаге или изготовленных с использованием синтетических материалов, видео и т. п.

Входная группа - комплекс устройств и функциональных частей благоустройства при входе в здание.

— Газон – не имеющая твердого покрытия поверхность земель<br>-ного участка, которая может иметь ограничения в виде бортово го камня (поребрика, бордюра) или иного искусственного ограничения, покрытая травянистой и или древесно-кустарниковой растительностью естественного или искусственного происхождения, либо предназначенная для озеленения.

Гостевые стоянки (заездные карманы) - открытые площадки, предназначенные для парковки легковых автомобилей посетителей жилых домов, объектов сферы услуг, в том числе торговых центров, комплексов, магазинов, розничных рынков<br>и ярмарок, объектов бытового обслуживания населения, павильонов, киосков и т. д.

График вывоза отходов - документ, определяющий периодичность вывоза отходов, с указанием адреса точки сбора отходов, объема вывоза отходов и времени вывоза.

Городская среда — это совокупность природных, архитектурно-планировочных, экологических, социальнокультурных и других факторов, характеризующих среду обитания на определенной территории и определяющих комфорт-

ность проживания на этой территории.<br>Земляные работы - работы, связанные с нарушением элементов внешнего благоустройства и естественного ландшафта территории муниципального образования.

. .<br>Зеленые насаждения - совокупность древесных, кустарниковых и травянистых растений на определенной территории (за исключением городских лесов).

Комплексное обслуживание контейнерной площадки - обслуживание контейнерной площадки юридическим лицом, включающее следующие виды работ: опорожнение контейнеров для сбора ТКО, очистка внутри контейнерной площадки и прилегающей территории в радиусе 5-ти метров от края площадки, полный вывоз складированных на площадке отходов, в том числе отходов, образующихся при строительстве, ремонте, реконструкции строений (строительный мусор), древесного спила, крупногабаритного мусора.<br>Компенсационное озеленение - воспроизводство зеленых

насаждений взамен уничтоженных или поврежденных.

Качество городской среды - комплексная характеристика территории и ее частей, определяющая уровень комфорта повседневной жизни для различных слоев населения.

Комплексное развитие городской среды - улучшение. обновление, трансформация, использование лучших практик и технологий на всех уровнях жизни поселения, в том числе развитие инфраструктуры, системы управления, технологий, .<br>коммуникаций между горожанами и сообществами.

Критерии качества городской среды - количественные и поддающиеся измерению параметры качества городской среды. Лотковая зона - часть дороги или тротуара шириной 0,5 м, примыкающая к бордюру и предназначенная для сбора осадков и пропуска поверхностных вод.

Малые архитектурные формы - различные по характеру и назначению типы сооружений или иные объекты, дополняющие и детализирующие архитектурно-градостроительную или дисти доталлопрующие армитем уристрадовтром садово-парковую композицию, а также являющиеся эле ми оборудования и благоустройства городской среды.

Места массового пребывания людей - территории, на которых возможно одновременное скопление большого количества людей: подходы к вокзалам, остановки транспорта, территории рынков, ярмарок, торговых зон, торговых центров, кинотеатров, городские площади, скверы, парки, стадионы и т.п.

Официальный выпуск № 41

Микрорайон (квартал) - структурный элемент жилой застройки, как правило 10-60 га, но не более 80 га, не расчлененный магистральными улицами и дорогами, в пределах которого<br>размещаются учреждения и предприятия повседневного поль-.<br>зования с радиусом обслуживания не более 500 м (кроме школ и детских дошкольных учреждений); границами, как правило,<br>являются магистральные или жилые улицы, проезды, пешеходные пути, естественные рубежи.

Мусор - мелкие неоднородные сухие или влажные отходы.<br>Мусоросборники - съемные ящики, с плотными стенками и крышками, окрашенными стойкими красителями, предназначенные для складирования отходов.

Наледь - тонкий слой льда, образующийся в результате таяния снега при перепадах температуры (образуется на крышах, тротуарах, дорожном полотне и т. д.).

Несанкционированная свалка мусора - самовольный (несанкционированный) сброс (размещение) или складирование твердых бытовых отходов, крупногабаритного мусора, отходов<br>производства и строительства, другого мусора, образовавшетреневедетести опреписителест, другите турерсту версителение.<br>гося в процессе деятельности юридических, должностных или физических лиц на территории используемой, но не предназначенной для размещения на ней отходов.

Нормируемый комплекс элементов благоустройства - необходимое минимальное сочетание элементов благоустройства<br>для создания на территории муниципального образования .\*%л%г,че"\*, Kл=г%C!, 2…%L , Kеƒ%C="…%L, 3д%K…%L , C!, влекательной среды. Нормируемый комплекс элементов благоустройства устанавливается в составе местных норм и правил благоустройства территории органом местного самоуправления.

Некапитальные сооружения - сооружения сезонного или вспомогательного назначения, в том числе летние павильоны, небольшие склады, торговые павильоны из легковозво-<br>димых конструкций, металлоконструкций без заглубленных прундаментов, теплицы, парники, беседки и другие подобные сооружения, в том числе объекты мелкорозничной торговли,<br>включая тонары, машины и прицепы, с которых ведется торговля, объекты попутного бытового обслуживания и питания, остановочные павильоны, наземные туалетные кабины, другие объекты некапитального характера.

Объекты (средства) наружного освещения - осветительные приборы наружного освещения (светильники, прожекторы),<br>которые могут устанавливаться на улицах, площадях, в подземных пешеходных переходах, в транспортных тоннелях, на специально предназначенных для такого освещения опорах,<br>опорах контактной сети электрифицированного городского транспорта, стенах, перекрытиях зданий и сооружений, парапетах, ограждениях мостов и транспортных эстакад, на металлических, железобетонных и других конструкциях зданий и сооружений и в иных местах общего пользования.

Общественные пространства - это территории муниципаль-<br>ного образования, которые постоянно доступны для населения в том числе площади, набережные, улицы, пешеходные зоны, скверы, парки. Статус общественного пространства предпо-<br>лагает отсутствие платы за посещение. Общественные пространства могут использоваться резидентами и гостями муниципального образования в различных целях, в том числе для общения, отдыха, занятия спортом, образования, проведения собраний граждан, массовых мероприятий в соответствии с Федеральным законом «О собраниях, митингах, демонстрациях, шествиях, пикетированиях», осуществления предпринимательской деятельности, с учетом требований действующего законодательства.

Объекты благоустройства территории - территории муниципального образования, на которых осуществляется деятельность по благоустройству, в том числе площадки отдыха, открытые функционально-планировочные образования обществен-…/. це…2!%", д"%!/, \*"=!2=л/, 2е!!,2%!,, =дм,…,"2!=2,"…/. округов и районов городских округов, а также территории, выделяемые по принципу единой градостроительной регламентации (охранные зоны) или визуально-пространственного восприятия (площадь с застройкой, улица с прилегающей территорией и застройкой, растительные группировки), водныє<br>объекты и гидротехнические сооружения, природные комплексы, особо охраняемые природные территории, эксплуатируемые кровли и озелененные участки крыш, линейные объекты дорожной сети, объекты ландшафтной архитектуры, другиє ...<br>территории муниципального образования. Объекты благоустройства - к объектам благоустройства от-

носятся: зеленые насаждения: парки, скверы, сады общего поль-

зования, зеленые насаждения на улицах и дорогах, газоны и элементы малых архитектурных форм на них; - малые архитектурные формы:

- уличное освешение:

- "%%!3›е…, "=…,2=!…%L 3K%!\*, …="еле……/. C3…\*2%": C%л, гоны для захоронения бытовых и других отходов (свалки), заводы по промышленной переработке отходов, мусороперегрузоч-.<br>ные станции, поля ассенизации и компостирования, сливные станции, скотомогильники, общественные туалеты:

- пляжи и переправы;

элементы простейшего водоснабжения: шахтные и металлические колодцы, открытые водоемы, используемые для заправки поливомоечных машин, противопожарные водоемы; кладбища.

Ограждение - заградительное устройство, препятствующее проезду (заезду) автомобилей и проходу пешеходов, расположение и внешний вид которого согласован с уполномоченным структурным подразделением органа местного самоуправления.

их информирование.

Все ртутьсодержащие отходы, образующиеся в результате

## $r$ *лава города Д.Ф. СТОРОЖЕВ*

# 2 3HAMA МО г. КАМЕШКОВО

Окончание. Начало на 1-й стр.

Отведенная территория - земельный участок, принадлежащий юридическим или физическим лицам на праве собственности или ином вещном праве, аренды или безвозмездного срочного пользования.

Отстойник - бассейн или резервуар, предназначенный для очистки жидкостей при постепенном отделении примесей, выпадающих в остаток.

Охрана зеленых насаждений - система административноправовых, организационно-хозяйственных, экономических, архитектурно-планировочных и агрономических мероприятий, направленных на сохранение, восстановление или улучшение выполнения насаждениями определенных функций.

Оценка качества городской среды - процедура получения объективных свидетельств о степени соответствия элементов городской среды на территории муниципального образования установленным критериям для подготовки и обоснования перечня мероприятий по благоустройству и развитию территории в целях повышения качества жизни населения и привлекательности территории.

Парк - озелененная территория общего пользования от 10 га, представляющая собой самостоятельный архитектурноландшафтный объект. В зависимости от преобладающих элементов ландшафтной композиции и функций выделяют луговой, нагорный, водный, детский, спортивный, этнографический парки и др.

.<br>Подвал - этаж при отметке пола помещений ниже плани-<br>ровочной отметки земли более чем на половину высоты помещения

Подтопление - подъем уровня грунтовых вод, вызванный повышением горизонтов воды в реках.

Прилегающая территория - территория шириной 5 метров, непосредственно примыкающая к границам земельного участка, здания, сооружения, ограждения, строительной площадки, объектам торговли, объектам потребительского рынка, рекламы и иным объектам, находящимся в собственности или пользовании у юридических и физических лиц, индивидуальных предпринимателей.

Площадь - большая территория, расположенная в населенном пункте, на пересечении нескольких дорог и улиц, имеющая твердое покрытие (асфальтобетонное, плитка и т.д.), с на-<br>личием разнообразных архитектурных форм, мемориального комплекса, является местом отдыха, проведения массовых мероприятий.

Повреждение зеленых насаждений - механическое, химическое и иное повреждение надземной части и корневой системы зеленых насаждений, не влекущее прекращение роста и развития.

Порядок - качественное состояние объекта, территории, места производства различных видов работ, приведенных (находящихся) к требованиям нормативных правовых актов органов государственной власти и местного самоуправления в сфере санитарно-эпидемиологических правил и благоустройства.

Привеление в порялок - лействия, осуществляемые физическими, должностными, юридическими лицами и предпринимателями без образования юридического лица, по выполнению требований законодательства к надлежащему содержанию объектов, сооружений, территорий, производству различных видов работ, санитарной очистке территорий, охране окружающей среды и (или) принятию мер по восстановлению чистоты и порядка в соответствии со складывающейся обстановкой. Проезд - дорога, примыкающая к проезжим частям жилых и

магистральных улиц, разворотным площадкам. Проект благоустройства - документация, содержащая ма-<br>териалы в текстовой и графической форме и определяющая проектные решения (в том числе цветовые) по благоустройству

территории и иных объектов благоустройства; Развитие объекта благоустройства - осуществление работ,<br>направленных на создание новых или повышение качественного состояния существующих объектов благоустройства, их

отдельных элементов. Разукомплектованное транспортное средство - непригодное к эксплуатации транспортное средство, на котором отсутствуют государственные регистрационные знаки.

Сквер - компактная озелененная территория, предназначенная для повседневного кратковременного отдыха и транзитного пешеходного передвижения населения, размером, как

правило, от 0,5 до 2.0 га. Свалка - территория местонахождения отходов производства и потребления, твердо-бытовых отходов и крупногабаритного мусора, использование которых в течение обозримого срока не предполагается.

Стихийная свалка - скопление твердых бытовых отходов - ОТИМИЛИ ОТ МОЛОДО (КТМ), возникшее в резуль-<br>- TKO) и крупногабаритного мусора (КГМ), возникшее в резуль-<br>- тате самовольного сброса, по объему до 30 куб. м на территории площадью до 50 кв. метров.

Складирование отходов - деятельность, связанная с упорядоченным размещением отходов в помещениях, сооружениях, на отведенных для этого участках территории в целях контролируемого хранения в течение определенного интервала

времени. Снегосвалка - земельный участок, специально отведенный под вывоз на него снежной массы.

Содержание территории - комплекс мероприятий, проводи мых на отведенной и прилегающей территориях, связанный с

поддержанием чистоты и порядка на земельном участке. Сосульки - обледеневшая жидкость в виде удлиненного конуса, образовавшаяся при стоке с крыш, козырьков, балконов, водосточных труб и т. д.

Специализированный хозяйствующий субъект - юридическое лицо независимо от организационно-правовой формы или индивидуальный предприниматель, имеющий в распоряжении специализированный транспорт и оборудование для выполне-

ния определенного вида деятельности. Средства наружной рекламы и инфог мации - конструкции для размещения рекламной (рекламные конструкции, рекламоносители) и (или) нерекламной (вывески) информации, предназначенной для неопределенного круга лиц. К ним относятся различные носители рекламных и информационных сообщений, присоединенные к зданиям, сооружениям, земельным участкам, транспортным средствам и иным объектам и рассчитанные на визуальное восприятие из городского пространства, а именно: крышные установки, панно, щитовые установки, электронные табло, экраны, кронштейны, маркизы, штендеры, перетяжки, строительные сетки, проекционное и иное, предназначенное для проекции рекламы на любые поверхности,

оборудование, воздушные шары, аэростаты и т. п. Срыв графика вывоза отхолов - несоблюдение специализированным хозяйствующим субъектом установленного графика вывоза отходов.

Смет - собранный с проезжей части улицы или тротуара в лотковую зону мелкий мусор, состоящий из грунтово-песчаных

наносов, пыли, опавших листьев, стекла и бумаги. Содержание объекта благоустройства - поддержание в надлежащем техническом, физическом, эстетическом состоянии объектов благоустройства, их отдельных элементов.

Субъекты городской среды - жители населенного пункта, их сообщества, представители общественных, деловых организаций, органов власти и других субъектов социальноэкономической жизни, участвующие и влияющие на развитие населенного пункта.

Тарный вывоз отходов - вывоз специализированным автотранспортом отходов, складируемых в контейнеры или бункеры-накопители.

Территория ограниченного пользования - земельный участок в пределах гражданской или промышленной застройки, доступ на который для третьих лиц ограничен в соответствии с требованиями законодательства или решением его собственника.

Тротуар - элемент дороги, предназначенный для движения пешеходов и примыкающий к проезжей части или отделенный от нее газоном.

Типовое ограждение - прочные, устойчивые, сплошные, без видимых повреждений ограждения, препятствующие случайному попаданию людей на объекты, представляющие повышенную опасность.

....,.................<br>Уборка территории - комплекс мероприятий, связанных с регулярной очисткой территории от грязи, мусора, снега, льда, смета, сбором и вывозом в специально отведенные для этого места отходов производства и потребления и (или) другого мусора, а также иных мероприятий, направленных на обеспечение экологического и санитарно-эпидемиологического благополучия населения.

Уличное оборудование - составная часть внешнего благоустройства городских территорий (оборудование для мелкорозничной торговли и летних кафе, остановки общественного транспорта, гостевые стоянки автомобилей, парковки, хозяйственное и санитарно-техническое оборудование, рекламные и информационные объекты, кабины общественных туалетов, беседки, мусоросборники и т. п.).

Уполномоченные лица - лица, заключившие имущественный договор, при котором собственность передаётся во временное<br>владение, пользование или только во временное пользование; объектом имущественного договора признаются движимые и недвижимые вещи, в том числе: земельные участки, предприятия, здания, сооружения, оборудование, транспортные средства и другие вещи, не теряющие своих натуральных свойств в процессе их использования.

Vправляющая организация - организация (или индивидуальный предприниматель), осуществляющая управление многоквартирным домом и его обслуживание независимо от организационно-правовой формы (управляющая организация, товарищество собственников жилья (ТСЖ), жилищностроительный кооператив (ЖСК).

Улица - обустроенная или приспособленная и используемая для движения транспортных средств и пешеходов полоса земли либо поверхность искусственного сооружения, находящаяся в пределах населенных пунктов, в **TOM** числе магистральная дорога скоростного и регулируемого движения, пешеходная и парковая дорога, дорога в научнопроизводственных, промышленных и коммунально-складских зонах (районах).

Элементы благоустройства территории - декоративные, технические, планировочные, конструктивные решения, элементы ландшафта, различные виды оборудования и оформления, малые архитектурные формы, некапитальные нестационарные сооружения, наружная реклама и информация, используемые как составные части благоустройства, а также система организации субъектов городской среды.

Уборка территорий - виды деятельности, связанные со сбором, вывозом в специально отведенные места отходов производства и потребления, другого мусора, снега, мероприятия, направленные на обеспечение экологического и санитарноэпидемиологического благополучия населения и охрану окружающей среды

Уничтожение зеленых насаждений - повреждение зеленых насаждений, повлекшее прекращение роста и развития.

Уход за зелеными насаждениями - система мероприятий, направленных на содержание и выращивание зеленых насаждений

Фасад здания - наружная сторона здания или сооружения. Различают главный фасад, уличный фасад, дворовой фасад, боковой фасад.

Чистота - состояние земельных участков, объектов недвижимости, иных объектов, характеризующееся опрятностью, аккуратностью, безопасностью, очищенностью от грязи, посторонних предметов, бытовых, промышленных и строительных отходов, навалов мусора.

Элементы благоустройства - объекты благоустройства, представляющие собой декоративные, технические, планировочные, конструктивные устройства, растительные компоненты, различные виды оборудования и оформления, малые архитектурные формы, некапитальные нестационарные сооружения. наружная реклама и информация, праздничное оформление, используемые как составные части благоустройства.

## РОССИЙСКАЯ ФЕДЕРАЦИЯ Совет народных депутатов муниципального образования город Камешково Камешковского района

#### **РЕШЕНИЕ** от 20.10.2017 № 111

## О внесении изменений и дополнений в Устав муниципального образования город Камешково

В соответствии с Федеральным законом от 06 октября 2003 года №131-ФЗ «Об общих принципах организации местного<br>самоуправления в Российской Федерации», подпунктом 1.1 пункта 1 статьи 27 Устава города, Совет народных депутатов муниципального образования город Камешково Камешковского района решил:

1. Внести следующие изменения и дополнения в Устав муни ципального образования город Камешково: 1.1. Пункт 2 статьи 40 дополнить подпунктом 4 следующего

содержания: «4) представляет администрацию района, исполняющую полномочия от имени муниципального образования город Камешково, в отношениях с органами местного самоуправления

других муниципальных образований, органами государственной власти, гражданами и организациями, приобретает и осуществляет имущественные и иные права и обязанности, без доверенности действует от имени администрации района». 1.2. Пункт 2 статьи 40 дополнить подпунктом 5 следующего

солержания: «5) организует исполнение бюджета муниципального образования город Камешково, распоряжается средствами города<br>в соответствии с местным бюджетом и бюджетным законодательством Российской Федерации».

2. Настоящее решение вступает в силу после государственной регистрации изменений и дополнений в Устав муниципального образования город Камешково и официального опубликования в районной газете «Знамя».

## МО ПЕНКИНСКОЕ -

### протокол

15 ДЕКАБРЯ 2017 ГОДА

публичных слушаний по проекту бюджета<br>муниципального образования Пенкинское на 2018 год и<br>плановый период 2019 и 2020 годов - Д. Пенкино, ул. Набережная, д.6<br>2017 года 15.00. юњ<br>от 4 декабря

ПРЕДСЕДАТЕЛЬСТВОВАЛ: - В.И. Бритвин - заместитель главы<br>администрации муниципального образования Пенкинское<br>ПРИСУТСТВОВАЛИ: Трифонов С.В. - глава администрации МО Пенкинское

лкинскос.<br>Мысин В.А.- глава МО Пенкинское, председатель СНД МО Пенкинское

ннское.<br>- Филиппов К.А. – депутат СНД МО Пенкинское.<br>- Жители муниципального образования Пенкинское: Снаровкина Г.<br>- ПРИГЛАШЕННЫЕ: Н.В. Голова - начальник финансового управле-

"Пититинонные. п.е. толова - начальник финансового управле-<br>- О проекте бюджета муниципального образования Пенкинское<br>- О проекте бюджета муниципального образования Пенкинское<br>- Заслушали информацию заведующего финансовым

мунициального образования пенкинское.<br>Вопросы - Ответы:<br>Вопрос: Дудникова О.В.: Об увеличениям МО.<br>администрации МО Пенкинское и учреждениям МО.<br>Ответ: Бочанова О.И.: Увеличение зарплаты планируется на<br>основании постановл условии не превышения норматива расходов на содержание администрации и достаточного количества финансовых средств. Эти условия выполняются

условия выполняются.<br>Точек земельных участков под МКД с. Гатиха, д.д. 19-а, 19-б, 19-г,<br>точек земельных участков под МКД с. Гатиха, д.д. 19-а, 19-б, 19-г,<br>19-в. Ответ: Трифонов С.В.: Вопрос будет решен до конца 2017 года.

Вопрос: Мысин В.А.: О задержке газификации муниципальных

Вопрос: мысин в.д.: О задержке газификации муниципальных<br>квартир.<br>Ответ: Бритвин В.И.: Ввиду того, что значительная часть бюджета<br>формируется из оплаты земельного налога физическими лицами в 4<br>квартале года, заключение до

кариане иде, заключение до поверенаям по организации уличного<br>освещения в с. Гатиха.<br>Оствет: Бритвин В.И.: уличное освещение осуществляется в со-<br>тетентии с Правилами благоустройства, ст.16. Ремонт уличного<br>освещения осущ

публичных слушаний не поступало.

спуритных слушаний не поступали.<br>Протокол подлежит опубликованию в районной газете «Знамя» и<br>размешению на официальном сайте МО Пенкинское. е м∪ тенкинское.<br>Председатель В.И. Бритвин<br>Протокол вела Л.Н. Шмелева

### **ПОСТАНОВЛЕНИЕ** администрации муниципального образования .........<br>Пенкинское

Камешковского района Владимирской области от 07.12.2017 № 86

Об утверждении заключения по результатам публичных слушаний по проекту бюджета

муниципального образования Пенкинское на 2018 год и плановый период 2019 и 2020 годов

В соответствии с Бюджетным исрегом и и и и и и и и и и и и и и и уставом муниципального образования Пенкинское, решением Совета народных депутатов муниципального образования Пенкинское от 10.05.2012 № 8 «Об утверждении П

2. Настоящее распоряжение подлежит опубликованию в район-<br>ной газете «Знамя».

Глава администрации муниципального<br>образования Пенкинское С.В. ТРИФОНОВ

Приложение к постановлению администрации

муниципального образования<br>Пенкинское от 07.12.2017 № 86

Заключение р результатах публичных слушаний по проекту бюджета муниципального образования Пенкинское на 2018 год и плановый период<br>2019-2020 годов

Объект обсуждения: проект бюджета муниципального образова-<br>ния Пенкинское на 2018 год и плановый период 2019-2020 годов.<br>Заказчик: администрация муниципального образования Пенкин-

ское Камешковского района.<br>Разработчик: администрация муниципального образования Пен-

газраюччик. администрация муниципального ооразования гнениисловского района.<br>Сенования для проведения публичных слушаний:<br>- Бюджетный кодекс Российской Федерации;<br>- решение Совета народных депутатов муниципального образо-- постановление главы администрации муниципального обра-<br>зования Пенкинское от 16.11.2017 № 73 «О проведении публичных<br>слушаний по проекту бюджета муниципального образования Пен-<br>кинское на 2018 год и плановый период 2019

Организатор публичных слушаний: администрация муниципаль-<br>ного образования Пенкинское Камешковского района.

Официальная публикация: в Камешковской районной газете тридимириал пурликация, в камешковской районной газете»<br>«Знамя» от 17 ноября 2017 года № 82 (7752), официальный выпуск<br>№ 37.

Публичные Слушания проведены 04.12.2017 г. в 15.00 часов в здании администрации муниципального образования Пенкинское<br>Камешковского района. В публичных слушаниях приняли участие 5 человек

л челивек.<br>Публичные слушания по проекту бюджета муниципального обра-<br>зования Пенкинское на 2018 год и плановый период 2019-2020 го-<br>дов проведены в соответствии с Бюджетным кодексом Российской Федерации и Положением о публичных слушаниях в муниципаль-<br>ном образовании Пенкинское, утвержденным решением Совета народных депутатов муниципального образования Пенкинское от 10.05.2012 No. 8

יש און ציו וא טייט.<br>Выступили: Бритвин В.И. – заместитель главы администрации;<br>Бочанова О.И. – заведующий финансовым отделом алминистр

рыступили: рритвин в.и. – заместитель главы администрации;<br>Бочанова О.И. – заведующий финансовым отделом администра-<br>ции муниципального образования Пенкинское.<br>Голова Н.В.- начальник финуправления администрации района.<br>В

в ходе глуонизмых отлечения проекта бюджета муниципального об-<br>В результате обсуждения проекта бюджета муниципального об-<br>разования Пенкинское на 2018 год и плановый период 2019-2020<br>Сеничные собразования беличись о собра

.<br>годов на публичных слушаниях принято решение:<br>1. Одобрить проект бюджета муниципального образования Пенкинское на 2018 год и плановый период 2019-2020 годов с учетом замечаний

лимечании.<br>2. Представить заключение о результатах публичных слушаний по<br>год и плановый период 2019-2020 годазования Пенкинское на 2018<br>- слу представить в других публичных слушаний в администрацию муниципального обра<br>- щ зования Пенкинское и в Совет народных депутатов муниципального образования Пенкинское ооразования тненкинское.<br>3. Опубликовать заключение о результатах публичных слушаний в<br>Камешковской районной газете «Знамя».

ской районной газете «Знамя».<br>- Глава администрации муниципального образования<br>- Пенкинское С.В. ТРИФОНОВ

## **MO BTOPOBCKOE**

## **ПОСТАНОВЛЕНИЕ**

администрации муниципального образования **BTODOBCKOE** Камешковского района Владимирской области

от 13.12.2017 №108 О мерах по обеспечению общественного

порядка, пожарной безопасности и

антитеррористической защищенности в период подготовки и проведения Новогодних

и Рождественских праздников на территории Второвского сельского поселения

В связи с полготовкой и провелением мероприятий, посвященных встрече Нового 2018 года и Рождества Христова на территории Второвского сельского поселения. в целях обеспечения пожарной безопасности, охраны общественного порядка, анти-- пожарной освоимонности, одравности и безопасности унастников и<br>зрителей праздничных мероприятий, руководствуясь Уставом муниципального образования Второвское Камешковского района. постановляю:

на, постановляю.<br>1. Рекомендовать руководителям организаций, предприятий<br>и учреждений, расположенных на территории сельского поселения, независимо от форм собственности:

организовать круглосуточное дежурство ответственных лиц с 29 декабря 2017 года по 09 января 2018 года. Списки ответственных дежурных предоставить в администрацию сельского поселения в срок до 20 декабря 2016 года;

- обязать ответственных дежурных при возникновении чрезвы-<br>чайной и пожарной ситуации на объектах, получении оперативнозначимой информации, незамеллительно информировать отлел единой дежурно-диспетчерской службы Камешковского района

единой дежурно диспотредентельно странати.<br>(тел. 49248-2-23-95).<br>2. Рекомендовать руководителям управляющих компаний и председателям ТСЖ:

провести разъяснительную работу с жителями многоквартирпроизведения при сокранения бдительности с целью<br>ных домов о необходимости сохранения бдительности с целью<br>недопущения совершения террористических актов, чрезвычайных и пожарных ситуаций на территории поселения;

- обеспечить бесперебойную работу жилищно-коммунального<br>хозяйства в праздничные дни, провести проверку состояния чердаков и подвальных помещений. Принять необходимые меры по недопущению складирования горючих материалов в подвальных **ПОМАШАНИЯХ ЧАПЛЯКЯХ И ПАСТНИЧНЫХ КЛАТКЯХ** 

- обеспечить информирование жителей о местах, отведенных для применения пиротехнической продукции бытового назначения

3. Рекомендовать председателям садоводческих товариществ провести разъяснительную работу с членами товариществ о непроведения Новогодния мер пожарной безопасности в период<br>проведения Новогодния мер пожарной безопасности в период

проводыми поволенного приделенного последника.<br>4. Рекомендовать руководителям всех предприятий и орга-<br>низаций, заведений общественного питания, вне зависимости от формы собственности и ведомственной принадлежности, задействованных в проведении праздничных мероприятиях с пребыванием людей:

- согласовать сценарии представлений с отделом надзорной деятельности по Камешковскому району;

- принять необходимые меры по обеспечению правопорядка. общественной и пожарной безопасности, антитеррористической защищенности при проведении Новогодних и Рождественских<br>мероприятий с массовым пребыванием людей;

- провести дополнительный инструктаж с работающим пер-<br>- провести дополнительный инструктаж с работающим перложарной безопасности при проведении массовых мероприятий,<br>по харной безопасности при проведении массовых мероприятий,<br>по сохранению бдительности и действий при возникновении пожарной и чрезвычайной ситуаций согласно требований законодательства и рекомендаций отдела надзорной деятельности по Камешковскому району;

- проверить обеспеченность мест проведения праздничных мероприятий первичными средствами пожаротушения, их исправность и готовность к использованию:

плуатании электрических сетей и используемого оборудования, задействованного в мероприятиях с массовым пребыванием лю-- дей. Перед началом мероприятия проводить проверки состояния<br>применяемого электрического оборудования;

иня массовых мероприятий;<br>ния массовых мероприятий;<br>- запретить применение пиротехнических изделий и огневых эффектов в помещениях, где проводятся мероприятия; - на время проведения каждого мероприятия назначить ответ-

ственного за пожарную безопасность; - обеспечить неукоснительное выполнение норм и правил

противопожарного режима в местах проведения Новогодних и Рождественских мероприятий, а также требований безопасности при обращении с пиротехнической продукцией. 5. Рекомендовать руководителям объектов торговли и обслу-

живания населения: - в период с 29 декабря 2017 года по 09 января 2018 года организовать взаимодействие с территориальными подразделе-

ниями ОМВД России по Камешковскому; - принять неотложные меры по усилению охраны и видеона-

примения на объектах;<br>блюдения на объектах;<br>- проверить наличие и достоверность схем эвакуации людей при возникновении экстремальных ситуаций, провести дополнительные инструктажи работников и предупредительно-<br>профилактические мероприятия на объектах по усилению бдительности населения:

...............................<br>- информировать покупателей о бдительности с помощью 

- проверить исправность и техническое состояние пожарных<br>гидрантов и других средств пожаротушения на объектах;

осуществлять реализацию пиротехнической продукции только в стационарных объектах торговли, специализированных отделах (секциях), соответствующих установленным противопожарным нормам и правилами при наличии сертификата соот-

моложе 16 лет. 6. В местах проведения массовых мероприятий не осуществлять продажу товаров, расфасованных в стеклянную тару, алкогольные напитки и пиво.

7. Определить места для применения населением бытовой

- с. Второвлики 1-3 классов опасности:<br>пиротехники 1-3 классов опасности:<br>- с. Второво - пустырь за МУК ДК с.Второво (50 м. от здания); - с. Давыдово - пустырь за домом №17 с. Давыдово (50 м. от

здания) Применение пиротехнической продукции должно осуществляться в соответствии с требованиями инструкции (руковод-

ства) по эксплуатации завода-изготовителя. 8. Контроль за исполнением настоящего постановления возложить на заместителя главы администрации муниципального образования Второвское Камешковского района

Настоящее постановление вступает в силу со дня опубликования в районной газете «Знамя» и подлежит размещения на официальном сайте администрации муниципального образования Второвское (www/admVtorovo.ru).

## Глава алминистрации

муниципального образования Второвское Камешковского района Н.Ф. ИГОНИНА

# **МО КАМЕШКОВСКИЙ РАЙОН** —

## Заключение о результатах публичных слушаний

по проекту решения Совета народных депутатов Камешковского района «О бюджете муниципального образования Камешковский район на 2018 год и на плановый период 2019 и 2020 годов»

Объект обсуждения: проект решения Совета народных депутатов Каослект осогуждения: проект решения совета народательство какидика совета.<br>- концикласные совета в делом примерать по образования Камеш-<br>ковский район на 2018 год и на плановый период 2019 и 2020 годов». Основание для проведения публичных слушаний: основание для проведения пуоличных слушании.<br>- Бюджетный кодекс РФ;<br>Федеральный закон «Об общих принципах организации местного

самоуправления в Российской Федерации»;

самоуправления в Российской Федерации»;<br>- Устав Камешковского района;<br>- порядок организации и проведения публичных слушаний, утверж-<br>- порядок организации и проведения публичных слушаний, утверж-<br>- распоряжение главы Кам адресу: Владимирская область, г. Камешково, ул. Свердлова, дом №

10, каб рово, т. о. преколько солдать, т. такившився, ул. ове<br>,, каб. 42.<br>В публичных слушаниях приняли участие 26 человек.

С основным докладом по проекту бюджета Камешковского района<br>на 2018 год и плановый период 2019 и 2020 годов выступила начальник<br>финансового управления администрации Камешковского района Н.В. Голова. В докладе подробно рассказано о показателях доходной и растолова. в докладе подросно рассказано о показателях доходной и рас-<br>ходной частей бюджета Камешковского района на 2018 год и плановый<br>период 2019 и 2020 годов.

рисд Есто и Есеотодов.<br>В ходе обсуждения проекта бюджета Камешковского района на 2018 год и плановый период 2019 и 2020 годов участниками слушаний были заданы вопросы:

- о развитии и поддержке физической культуры и спорта на территории района; тории ралона.<br>- об объемах налоговых и неналоговых (продажа муниципального<br>имущества, штрафы, госпошлина) платежей, поступающих в бюджет

района;

раилна;<br>За период публичных слушаний письменных замечаний и предложе-<br>ний по проекту решения Совета народных депутатов Камешковского<br>района «О бюджете муниципального образования Камешковский район<br>на 2018 год и на плановы

на со не до результатам публичных слушаний принято решение одобрить<br>проект решения Совета народных депутатов Камешковского района «О<br>бюджете муниципального образования Камешковский район на 2018 год и на плановый период 2019 и 2020 годов» и направить его на растод и на плановый период 2019 и 2020 годов» и направить его на рас-<br>Смотрение в Совет народных депутатов Камешковского района.<br>**Глава Камешковского района Д.А. БУТРЯКОВ** 

#### **РОССИЙСКАЯ ФЕДЕРАЦИЯ** Владимирская область **ПОСТАНОВЛЕНИЕ** Администрации Камешковского района от 07.12.2017 № 1780 О присвоении статуса гарантирующей организации

Руководствуясь пунктом 2 части 1 статьи 6 и статьи 12 Феде лические рассийской Федерации от 07.12.2011 № 416-ФЗ «Оводоснабжении и водостведении», по с танов ляю:

1. Определить гарантирующей организацией для централизован ных систем холодного водоснабжения и водоотведения на террипории города Камешково - муниципальное унитарное предприятие<br>Камешковского района «Инженерные Технологии».

каживающие и данного предлагает с собстановить зоной деятельности муниципального унитарного<br>предприятия Камешковского района «Инженерные Технологии», предпренного статусом гарантирующей организации по осуществленного статусом гарантирующей организации по осуществлению холодного водоснабжения и водоотведения, территорию города Камешково, обслуживаемую централизованными системами водоснабжения и водоотведения.

водооналельно и водоотводство.<br>3. Муниципальное унитарное предприятие Камешковского райо-<br>на «Инженерные Технологии», наделенное настоящим постановлением статусом гарантирующей организации, обязано обеспечить<br>холодное водоснабжение и водоотведение в случае, если объекты - капитального строительства абонентов присоединены в установ-<br>ленном законом порядке к централизованной системе водоснабжения и водоотведения в пределах зоны деятельности, установленной пунктом 2 настоящего постановления.

рующего поставщика» признать утратившим силу.

5. Настоящее постановление вступает в силу со дня его подпио сания, подлежит опубликованию в районной газете «Знамя» и рас-<br>пространяется на правоотношения возникшие с 01.12.2017. Глава администрации района А.З. КУРГАНСКИЙ

#### **РОССИЙСКАЯ ФЕДЕРАЦИЯ** Владимирская область **ПОСТАНОВЛЕНИЕ** Администрации Камешковского района

от 12.12.2017 № 1796 О внесении изменений в постановление администрации

### муниципального образования город Камешково Камешковского района от

#### 24.01.2014 № 6 «Об утверждении схемы водоснабжения и водоотведения муниципального образования город **Камешково»**

В соответствии с постановлением администрации Камешковского района от 07. 12. 2017 № 1780 « О присвоении статуса гарантирующей организации», постановляю:

1. Внести следующие изменения в постановление администрации муниципального образования город Камешково Камешковского района от 24.01.2014 № 6 «Об утверждении схемы водоснабжения и водоотведения муниципального образования город Камешково» (далее- схема):

1.1. В пункте 5.1 «Анализ структуры системы водоснабжения» раз дела 5 схемы слова «Эксплуатация водозаборных скважин и водоза-<br>борных сетей города осуществляется силами ООО «ВиК» заменить словами «Гарантирующей организацией для централизованных<br>систем холодного водоснабжения на территории города является муниципальное унитарное предприятие Камешковского района «Инженерные Технологии». Муниципальное унитарное предприятие Камешковского района «Инженерные Технологии» осуществляет эксплуатацию водозаборных сооружений. Эксплуатация водопроводных сетей осуществляется силами ООО «ВиК»

1.2. В пункте 6.1.2 «Анализ эксплуатационных зон действия организаций, осуществляющих водоотведение» раздела 6 схемы слова ................<br>«На территории г. Камешково эксплуатирующей организацией систем водоотведения является ООО «ВиК»» заменить словами «Гарантирующей организацией для централизованных систем водоотведения на территории города является муниципальное унитарное предприятие Камешковского района «Инженерные Технологии» Муниципальное унитарное предприятие Камешковского района «Инженерные Технологии» осуществляет эксплуатацию очистных канализационных сооружений. Эксплуатация канализационных сетей осуществляется силами ООО «ВиК».

2. Настоящее постановление вступает в силу со дня его подписания, подлежит опубликованию в районной газете «Знамя», размещается на официальном сайте администрации района в сети «Интернет» и распространяется на правоотношения, возникшие с 01.12.2017.

#### Глава администрации района А.З. КУРГАНСКИЙ

# **3HAMA 3** ОТДЕЛ ИМУЩЕСТВЕННЫХ И ЗЕМЕЛЬНЫХ ОТНОШЕНИЙ

В соответствии со статьей 24 Фелерального закона от 21.12.2001 № и соответствии со статьем 2-4 федеральных отношений администрации<br>Камешковского района сообщает, что 13 декабря 2017 года в 11-00 в ад-<br>Министрации Камешковского района по адресу: город Камешково, улица Свердлова, дом 10, состоялась продажа муниципального имущества: котельная-прачечная с земельным участком, расположенных по адресу:<br>Камешковский район, село Патакино. Общая площадь здания 276,4 кв.м, камешковский район, селото участко соощая площадь здания 276,4 кв.м,<br>общая площадь земельного участка 914 кв.м., относится к категории зе-<br>мель – земли населенных пунктов и имеет разрешенное использование<br>– объекты инжене

о орма подачи предложения о цене: закрытая.<br>Способ продачи предложения о цене: закрытая.<br>Способ продажи: продажа без объявления цены.

Срок приема заявок: с 08 часов 00 минут 17 ноября 2017 года до 17 орок приема вальск: о об пасов о<br>часов 00 минут 12 декабря 2017 года.<br>Предложения претендентов:

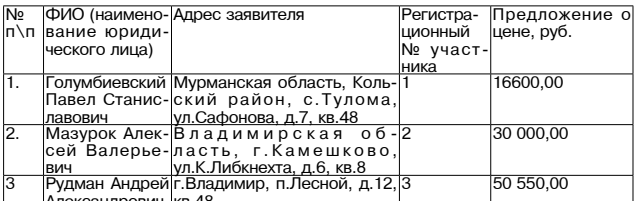

По итогам проведенной продажи победителем признан участник №<br>3 — Рудман А.А., предложивший наибольшую цену, с которым заключен<br>договор купли-продажи муниципального имущества от 14.12.2017 № 8.<br>Окончательная цена — 50 550 рублей 00 копеек.

#### Заведующий отеделом имущественных и земельных отношений Л.Н. ЗАБОТИНА

В соответствии со статьей 24 Федерального закона от 21.12.2001 № и соответствии со статьем 2-4 чедеральных отношений администрации<br>Камешковского района сообщает, что 13 декабря 2017 года в 10-00 в администрации Камешковского района сообщает, что 13 декабря 2017 года в 10-00 в администр Свердлова, дом 10, состоялась продажа муниципального имущества:<br>автомобиль УАЗ-2206, год выпуска 2003, идентификационный номер XTT22060030462299

--------------------<br>Форма подачи предложения о цене: закрытая.

Способ продажи: продажа без объявления цены.<br>Срок приема заявок: с 08 часов 00 минут 17 ноября 2017 года до 17 часов 00 минут 12 декабря 2017 года.

Предложения претендентов:  $\overline{\mathsf{N}}$ ПфИО (наиме-Адрес заявителя Регистра-

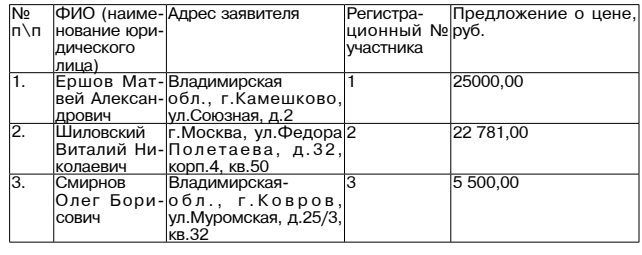

По итогам проведенной продажи победителем признан участник № 1- Ершов М.А., предложивший наибольшую цену, с которым заключен договор купли-продажи муниципального имущества от 14.12.2017 № 6. Окончательная цена - 25000,00 (двадцать пять тысяч) рублей 00 копеек.

# Заведующий отеделом имущественных<br>и земельных отношений Л.Н. ЗАБОТИНА

В соответствии со статьей 24 Федерального закона от 21.12.2001 № В соответствии со статьей 24 Федерального закона от 21.12.2001 гм<br>178-ФЗ, отдел имущественных и земельных отношений администрации<br>Камешковского района сообщает, что 13 декабря 2017 года в 10-30 в ад-<br>министрации Камешков

площадь гимм., кадастровый номер поможенные по адресу: Камешковский район, с.Патакино.<br>Положенные по адресу: Камешковский район, с.Патакино.<br>Форма подачи предложения о цене: закрытая.<br>Способ продажи: продажа без объявлени Предложения претендентов:

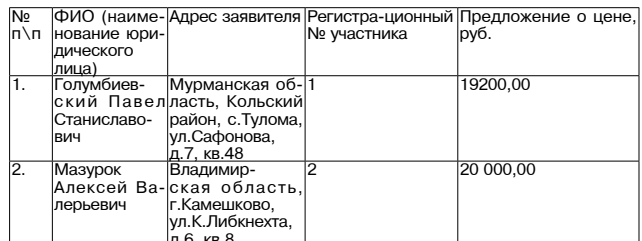

По итогам провеленной пролажи побелителем признан участник № по итогам проведенной продажи поседителем призная участии.<br>2- Мазурок А.В., предложивший наибольшую цену, с которым заключен<br>договор купли-продажи муниципального имущества от 14.12.2017 № 7.<br>Окончательная цена — 20000,00 Заведующий отеделом имущественных и земельных отношений Л.Н. ЗАБОТИНА

# В соответствии со статьёй 39.18 Земельного кодекса Рос-

сийской Федерации информирует: Симольного кодоков - совсеми с сийской Федерации информирует: дачи гражданам для индивидуального жилищного строительства в аренду сроком на 20 лет из земель населенных пунктов, площадью 2000 кв. м., расположенного по адресу: Владимирская область, г.

-<br>Камешково, ул. Заозерная;<br>- о наличии земельного участка, предназначенного участка, предачи<br>гражданам для ведения личного подсобного хозяйства в аренду<br>сроком на 20 лет из земель населенных пунктов, площадью 326 кв. ороком на 20 лет из земель населенных пунктов, площадью одо кв<br>м., расположенного по адресу: Владимирская область, Камешков<br>ский район, д. Новая Быковка;

ский рамон, д. повая рыковка;<br>- о наличии земельного участка с кадастровым номером<br>33:06:122501:1263, предназначенного для передачи гражданам для индивидуального жилищного строительства в аренду сроком на 20<br>лет из земель населенных пунктов, площадью 1016 кв. м., располо-<br>женного по адресу: Владимирская область, Камешковский район, C. MOCTUBI'

эльного vчастка адастровы 33:06:122501:1274, предназначенного для передачи гражданам для осложных при дивидуального жилищного строительства в аренду сроком на 20<br>лет из земель населенных пунктов, площадью 1197 кв. м., расположенного по адресу: Владимирская область, Камешковский район, с. Мостцы:

о наличии земельного участка с кадастровым номером 33:06:122501:1268, предназначенного для передачи гражданам для ос. остального, предпазначенного строительства в аренду сроком на 20<br>лет из земель населенных пунктов, площадью 2081 кв. м., расположенного по адресу: Владимирская область, Камешковский район, с. Мостцы

Граждане или крестьянские (фермерские) хозяйства, заинтерераждать отлично предоставлении земельных участков для указанных це-<br>пей, в течение в предоставлении земельных участков для указанных це-<br>лей, в течение тридцати дней со дня опубликования и размещения извешения вправе подавать заявления о намерении участвовать в аукционе на право заключения договора аренды такого земельного участка.

Прием граждан для ознакомления со схемой расположения зе-

мельного участка и подачи заявлений о намерении участвовать в аукционе осуществляется ежедневно, кроме субботы, воскресенья

и праздничных дней, по адресу: 601300, Владимирская область, г.<br>И праздничных дней, по адресу: 601300, Владимирская область, г.<br>Камешково, ул. Свердлова, дом 10, каб. 34, часы работы с 8-00 до

Окончание на 4-й стр.

## 4 SHAMA  $\overline{\phantom{a}}$ ОТДЕЛ ИМУЩЕСТВЕННЫХ И ЗЕМЕЛЬНЫХ ОТНОШЕНИИ -

Окончание. Начало на 3-й сто.

17-00. перерыв с 12-00 до 13-00, либо в форме электронного до-ости «интернет» на электронный адрес www.oizo@admkam.ru (www.<br>admkam.ru). Последний день приема заявок 15 января 2018 года до<br>12-00.

Аукцион по продаже земельного участка

- супанизатор аукциона: отдел имущественных и земельных от-<br>ношений администрации Камешковского района Владимирской области. Уполномоченный орган: отдел имущественных и земельных от-

ношений администрации Камешковского района Владимирской области. Реквизиты решения о проведении аукциона: Постановление администрации Камешковского района Владимирской области от

адикистрицата на подразновании аукциона по продаже земельного<br>участка с кадастровым номером 33:06:110901:26 в деревне Лубен-<br>кино Камешковского района».

кино камешковского района».<br>Проведения аукциона: администрация Камешковского района (601300, Владимирская область, г. Камешково, ул. Сверд  $n$ <sub>n</sub>  $n$  10) Дата и время проведения аукциона: 19 января 2018 года в 10-40

часов. Порядок проведения аукциона осуществляется в соответствии со

торидок проведении аукциона осуществии состатьями 39.11, 39.12 Земельного кодекса Российской Федерации,<br>статьями 39.11, 39.12 Земельного кодекса Российской Федерации, Лот № 1

Предмет аукциона: земельный участок, государственная собственность на который не разграничена, с кадастровым номером<br>33:06:110901:26 из земель населенных пунктов, площадью 562 кв. м. эз. оо. поэто- со на земель населенных пунктов, площадью оос кв. м.<br>женного за пределами участка. Ориентир жилой дом № 29. Участок<br>женного за пределами участка. Ориентир жилой дом № 29. Участок<br>находится примерно в 162 м государственного кадастра недвижимости ограничения и обреметооударотосливно кадаотра подвижникости отраничениях (ограниче-<br>нения Участка отсутствуют. Сведения об обременениях (ограниче-

или, у частка, содержащиество и сдином тосударственном рестретии.<br>Прав на недвижимое имущество и сделок с ним, отсутствуют.<br>Начальная цена предмета аукциона: - 33113 (Тридцать три тысячи<br>сто тринадцать) рубля (44 копейки,

61 копейка. от колошка.<br>Технические условия подключения (технологического присоеди<br>нения) объекта капитального строительства к сетям инженерно

технического обеспечения: 1. Газоснабжение:

Владимир» в деревне Лубенкино отсутствует сеть газоснабжения<br>объектов капитального строительства.

2. Электроснабжение:

В соответствии с ответом ПАО «Межрегиональная распредели» и соответствии с ответом тно «междетиональная распределить.<br>- идривая сетевая компания Центра и Приволжья» филиал «Влади-<br>мирэнерго» ПО «Владимирские электрические сети» представлена инроприи в разможнительности технологического присоединения к ли-<br>информация о возможности технологического присоединения к ли-<br>нии электропередач объектов на земельном участке с кадастровым номером 33:06:110901:26, расположенном по адресу: Владимирская помором ослого. после да до полноменном по друго, сладимирокал<br>область, Кмешковский район, д. Лубенкино при условии выделения<br>технического коридора под строительство ВЛ-0,4 кВ;

- свободная трансформаторная мощность для присоединения участка с использованием его для ведения личного подсобного хозяйства имеется;

хозянства имеется,<br>- ближайшей точкой присоединения является опора № 23 ВЛ-0,4<br>кВ фидер № 1 от КТП № 113/160 ВЛ-1007 «Пенкино»; в соответствии с ППРФ срок осуществления технологического

присоединения 4 месяца с даты заключения договора технологического присоединения; - срок действия технических условий 2 года:

- плата за технологическое присоединения до 15 кВт- 550 ру

блей

3. Волоснабжение, канализация: о. водоснаожение, канализация.<br>В соответствии с информацией МУП Камешковского района<br>«Инженерные технологии» техническая возможность подключения

" или составляется и центральной канализации отсутствует ввиду<br>отсутствия сетям водопровода и центральной канализации отсутствует ввиду

- Предельные параметры разрешенного строительства:<br>В соответствии с проектом планировки и застройки террито-

рии, утвержденным муниципальным образованием Пенкинское<br>Камешковского района Владимирской области земельный участок находится в Зоне Ж- 1- «Зона застройки индивидуальными жилыми

пользования недви-<br>Предельные параметры разрешенного использования недви-<br>жимости:

лимости.<br>1. Предельные размеры земельных участков, для индивидуаль-<br>ного жилищного строительства — от 300 кв.м. до 3000 кв.м., для ве-<br>дения личного подсобного хозяйства — от 100 кв.м. до 5000 кв.м..<br>2. Расстояние между ф стройки).

Минимальное расстояние от границ землевладения до строений а также между строениями:

также между отроснилими.<br>От границ соседнего участка до:<br>основного строения – 3 м;<br>хозяйственных и прочих строений – 1 м;

отдельно стоящего гаража - 1м.

основных строений до отдельно стоящих хозяйственных и прочих строений в районах малоэтажной застройки расстояние от последних служения и как и как и служных поставили и служных помещений (комнат, кухонь и веранд) до стен дома и<br>хозяйственных построек (сарая, гаража, бани), расположенных на<br>соседних земельных участках, по санитарным и б волжно быть не менее, как правило, 6 м; а расстояние до сарая для<br>скота и птицы — не менее, как правило, 6 м; а расстояние до сарая для

размещать от границ участка на расстоянии не менее 1 м.<br>4. Расстояние между жилым строением (или домом) и границей<br>соседнего участка измеряется от цоколя дома или от стены дома осохного утали и поколя), если элементы дома (эркер, крыльцо,<br>навес, свес крыши и др.) выступают не более чем на 50 см от<br>плоскости стены. Если элементы выступают более чем на 50 см, расстояние измеряется от выступающих частей или от проекции их на землю (консольный навес крыши, элементы второго этажа, расположенные на столбах и др.).

риоложенные на отношении на участке хозяйственных построек, распола-<br>Гаемых на расстоянии 1 м от границы соседнего участка, следует скат крыши ориентировать на свой участок. Допускается блокиров-<br>ка хозяйственных построек на смежных приусадебных участках по<br>взаимному согласию собственников земельных участков. Допускается блокировка хозяйственных построек к основному строению. repr итории

7.Высота и этажность зданий.

льноста и сталитость одинии.<br>Для всех основных строений:<br>количество надземных этажей до трех

Общественно-

политическая

газета

Камешковского

района

высота от уровня земли до верха плоской кровли - не более  $10<sub>M</sub>$ до конька скатной кровли - не более 15 м.

Для всех вспомогательных строений:

для высота от уровня земли до верха плоской кровли – не более 4м;<br>до конька скатной кровли – не более 7 м. .<br>Как исключение: шпили башни флагштоки – без ограничения 8. Вспомогательные строения и сооружения, за исключением

Главный редактор

Л.И. ЛИСКИНА

**УЧРЕДИТЕЛЬ** 

МУ Камешковского района

«Редакция газеты «Знамя»

)тпечатано с оригинал-макетов «Знамени» в ОАО «Владимирская офсетная типография»: г. Владимир, ул. Благонравова, д.З.

гаражей, размещать со стороны улиц не допускается.

таражел, различения, связанные с размещением оконных проемов,<br>Выходящих на соседние домовладения: расстояния от окон жилых лиходищений до хоздийственных и прочих строений, расположенных<br>на соседних участках, должно быть не менее 6м.

10. Требования к ограждениям земельных участков: о стороны улицы характер ограждения, его высота должны быть<br>единообразными как минимум на протяжении одного квартала с обеих сторон и отвечать повышенным архитектурным требованиям. осло отороги ответать политических делатей и рессии и и рессии и делать с решетчато-глухое высотой не более 2 м;<br>между участками соседних домовладений устраиваются ограж

ления, и затеняющие земельные участки (сетчатые или решетча-<br>тые) высотой не более 1,8 метров; допускается устройство глухих<br>ограждений с согласия смежных землепользователей.

спред фасадами жилых домов разрешается устройство пали-<br>садов для улучшения эстетического восприятия. Размер палисад-<br>ников: глубина не более 3 метров, длина не более длины фасада ликов. Ограждение палисада выполняется прозрачным (решетча-<br>тым) материалом, высотой не более 90 см.

тыму материальный коэффициент соотношения общей площади<br>3дания к площади участка – 1,94.<br>12. Минимальные противопожарные расстояния между здания-

и, а также между крайними строениями и группами строений на<br>приквартирных, приусадебных участках принимаются в соответ-<br>ствии с противопожарными требованиями;

ети в противопомертежит просовениями,<br>13. Запрещается устройство индивидуальных отстойников (сеп-

тиков) за пределами своих участков.<br>Форма заявки на участие в аукционе и проект договора купли-продажи размещены на официальном сайте Российской Федерации в информационно-телекоммуникационной сети «Интернет» разившения информации о проведении торгов, определенном<br>Для размещения информации о проведении торгов, определенном<br>Правительством Российской Федерации (www.torgi.gov.ru.) и на

сайте администрации Камешковского района (www.admkam.ru).<br>Начало приема заявок: с 15 декабря 2017 г. в 08-00 часов.<br>Окончание приема заявок: с 15 декабря 2017 г. в 08-00 часов.

Рассмотрение заявок на участие в аукционе и признание заявителей участниками 18 января 2018 г.<br>Гелей участниками 18 января 2018 г.<br>Порядок приема заявок: к участию в аукционе допускаются физические и юридические лица, представившие следующие документы:

1) заявка на участие в аукционе по установленной форме с указанием банковских реквизитов счета для возврата задатка 2) копии документов, удостоверяющих личность заявителя (для

граждан); 3) надлежащим образом заверенный перевод на русский язык

документов о государственной регистрации юридического лица в соответствии с законодательством иностранного государства<br>в соответствии с законодательством иностранного государства ЛИЦО

.....<br>4) документы, подтверждающие внесение задатка.

Заявки на участие в аукционе принимаются ежедневно, кроме<br>субботы, воскресенья и праздничных дней с 08.00 часов до 17 ча-<br>сов 00 минут (перерыв с 12 часов 00 минут до 13 часов 00 минут).<br>Место приема заявок: 601300, Влади

ноото приота салоса, остобо, областнителься соласта, и канош<br>Ково, ул. Свердлова, д. 10, каб. 34).<br>Порядок внесения и возврата задатка: задаток вносится на рас истый счет по следующим реквизитам:<br>Четный счет по следующим реквизитам:<br>Получатель: УФК по Владимирской области («Отдел имуще»

ственных и земельных отношений администрации Камешковского<br>района» л/с 05283024830), ИНН 3315005749, КПП 331501001, р/с<br>40302810100083000004 в Отделение Владимир г. Владимир, БИК 041708001. Назначение платежа: задаток для участия в аукционе по относот: пасла толло платожа: остатовливать для стил в аукалоно на<br>продаже земельного участка 33:06:110901:26.<br>Возврат задатка заявителям, не допущенным к участию в аук

ционе, осуществляется в течение трех рабочих дней со дня оформ-<br>ления протокола приема заявок на участие в аукционе. Возврат задатка участникам аукциона, не ставшим победителями, осущест-<br>вляется в течение трех рабочих дней со дня подписания протокола о результатах аукциона.

Победителем аукциона признается Участник аукциона, предло-

- поседителем аукциона признается этастики аукциона, предло-<br>- живший наибольшую цену за земельный участок.<br>- Участок можно осмотреть в присутствии представителей отдела имущественных и земельных отношений администрации Камешковского района 27 декабря 2017 года в 10-00 (заинтересованные лица могут прибыть для дальнейшего емительность по адресу: Владимирская область, г.<br>Камешково, ул. Свердлова, д. 10, каб. 34 в 9-30).<br>Аукцион на право заключения договора аренды земельного

участка<br>Организатор аукциона: отдел имущественных и земельных от-

ношений администрации Камешковского района Владимирской области

Уполномоченный орган: отдел имущественных и земельных отношений администрации Камешковского района Владимирской<br>области.

Реквизиты решения о проведении аукциона: Постановление - окология родалита от представили с приведении как с приведения в странии странии Камешковского района Владимирской области от 07.11.2017 № 1596 «О проведении аукциона на право заключения лотовора аренды земельного участка с кадастровым номером<br>33:06:061703:10 в поселке имени Карла Маркса Камешковского района».

мають.<br>Место проведения аукциона: администрация Камешковского<br>района (601300, Владимирская область, г. Камешково, ул. Свердлова. д. 10)

Дата и время проведения аукциона: 19 января 2018 года в 11-00 часов.

Порядок проведения аукциона осуществляется в соответствии со статьями 39.11, 39.12 Земельного кодекса Российской Федерации, статьями 447-448 Гражданского кодекса Российской Федерации. Лот № 1

лотте ..<br>Предмет аукциона: земельный участок, государственная соб предмет а который не разграничена, с кадастровым номером<br>33:06:061703:10 из земель населенных пунктов, площадью 156 кв.<br>м., расположенный по адресу: Владимирская область, Камешков-<br>ский район, п. им. Карла Маркса, ул. Сов Цель аренды: ведение личного подсобного хозяйства. Согласно сведениям государственного кадастра недвижимости ограничения<br>и обременения Участка отсутствуют. Сведения об обременениях (ограничениях) Участка, содержащиеся в Едином государственном<br>реестре прав на недвижимое имущество и сделок с ним, отсутству-<br>ют. Срок аренды — 20 лет. Начальная цена предмета аукциона: - 1418 (Одна тысяча четыре-

тальным цена предмета аукциона.<br>Ста восемнадцать) рублей 32 коп., НДС не облагается.<br>«Шаг аукциона»: 42 (Сорок два) рубля 55 копеек.

чита аукциона». - 2 (ОФРА два русля ээ конеек.<br>Размер задатка: 283 (Двести восемьдесят три) рубля 66 копеек.<br>В соответствии с проектом планировки и застройки территории

и составленным муниципальным образованием Брызгаловское (с/п)<br>Камешковского района Владимирской области земельный участок<br>Камешковского района Владимирской области земельный участок<br>находится в Зоне Ж- 2- «Зона застройки мами». Площадь участка не позволяет использовать его для целей,<br>связанных со строительством.

Форма заявки на участие в аукционе и проект договора аренорма зальки на утаслив в аукционе и проект договора арента.<br>ды размещены на официальном сайте Российской Федерации в информационно-телекоммуникационной сети «Интернет» для мешения информации о проведении торгов, определенном Правительством Российской Федерации (www.torgi.gov.ru.) и на сайте администрации Камешковского района (www.admkam.ru).<br>Начало приема заявок: с 15 декабря 2017 г. в 08-00 часов.

Окончание приема заявок: 15 января 2018 г. в 12-00 часов

Рассмотрение заявок на участие в аукционе и признание заяви-

Зарегистрировано постановлением главы ад-<br>министрации Камешковского района 19.05.99

Nº167. Per. Nº 382.

мето / Рег. № 382.<br>Газета зарегистрирована 30.08.1991 г. (сви-<br>Газета зарегистрирована в Комитете Российской Федерации по печати г.<br>Тверь, в связи со сменой учредителей. Св. ПИ №<br>Ту 33-00177 от 16.01.2012г. Перерегистри

живший наибольшую арендную плату за земельный участок.<br>Участок можно осмотреть в присутствии представителей<br>отдела имущественных и земельных отношений администраочном и ущоотвоимых и основном положители с на в 10-00<br>ции Камешковского района 27 декабря 2017 года в 10-00<br>(заинтересованные лица могут прибыть для дальнейшего выхода на местность по адресу: Владимирская область, г.<br>Камешково, ул. Свердлова, д. 10, каб. 34 в 9-30).<br>Аукцион по продаже земельного участка<br>Организатор аукциона: отдел имущественных и земельных от-

15 ДЕКАБРЯ 2017 ГОДА

о результатах аукциона

телей участниками 18 января 2018 г.

кументы<sup>.</sup>

граждан);

телен у коспикакии то яподи с стот.<br>Порядок приема заявок: к участию в аукционе допускаются<br>физические и юридические лица, представившие следующие до-

тоття.<br>1) заявка на участие в аукционе по установленной форме с указа-

2) копии документов, удостоверяющих личность заявителя (для

о, надлежащим образом заверенный перевод на русский язык.<br>документов о государственной регистрации юридического лица.<br>в соответствии с законодательством иностранного государства.

в случае, если заявителем является иностранное юридическое

и, должниты, подпользование в полнимаются ежедневно, кроме<br>Субботы, воскресенья и праздничных дней с 08.00 часов до 17 ча-<br>сов 00 минут (перерыв с 12 часов 00 минут до 13 часов 00 минут).

Necto приема заявок: 601300, Владимирская область, г. Камеш-<br>ково, ул. Свердлова, д. 10, каб. 34).

получатель. У уче по владимирской ооласти («Отдел имуще-<br>ственных и земельных отношений администрации Камешковско-<br>го района» л/с 05283024830), ИНН 3315005749, КПП 331501001,<br>р/с 40302810100083000004 в Отделение Владимир

ционе на право заключения договора аренды земельного участка<br>33:06:061703:10.

Возврат задатка заявителям, не допущенным к участию в аук-<br>ционе, осуществляется в течение трех рабочих дней со дня оформ-

дионо, осуществляются в совмеством рак на указа и дели судери.<br>ления протокола приема заявок на участие в аукционе. Возврат<br>задатка участникам аукциона, не ставшим победителями, осущест-

вляется в течение трех рабочих дней со дня подписания протокола

Победителем аукциона признается Участник аукциона, предло-

Порядок внесения и возврата задатка: задаток вносится на расчетный счет по следующим реквизитам:<br>Четный счет по следующим реквизитам:<br>Получатель: УФК по Владимирской области («Отдел имуще

нием банковских реквизитов счета для возврата задатка;

4) документы, подтверждающие внесение задатка.

ношений администрации Камешковского района Владимирской области.

области.

ласт...<br>Реквизиты решения о проведении аукциона: Постановление администрации Камешковского района Владимирской области от<br>06.12.2017 № 1768 «О проведении аукциона по продаже земельного участка с кадастровым номером 33:06:010118:349 в городе Камешково по улице Советской».

мого проведения аукциона: администрация Камешковского<br>района (601300, Владимирская область, г. Камешково, ул. Свердлова. д. 10).

Дата и время проведения аукциона: 19 января 2018 года в 10-00 часов.

Порядок проведения аукциона осуществляется в соответствии со статьями 39.11, 39.12 Земельного кодекса Российской Федерации, статьями 447-448 Гражданского кодекса Российской Федерации.  $\Gamma$ OT No. 1

лотте ..<br>Предмет аукциона: земельный участок, государственная соб ственность на который не разграничена, с кадастровым номером<br>33:06:010118:349 из земель населенных пунктов, площадью 15 кв. ословно поленный по адресу: Владимирская область, г. Камешково, ул. Советская, д. 17. Разрешенное использование: ведение огородничества. Цель аренды: ведение огородничества. Согласно сведениям государственного кадастра недвижимости ограничения о обременения Участка отсутствуют Сведения об обременениях<br>и обременения Участка отсутствуют. Сведения об обременениях реестре прав на недвижимое имущество и сделок с ним, отсут-

-,....<br>Начальная цена предмета аукциона: - 2800 (Две тысяч восемьсот) рублей 65 копеек. НДС не облагается.

и руслен со конеек, пдо<br>«Шаг аукциона»: 84 (Восемьдесят четыре) рубля 02 копейки.<br>Размер задатка: 560 (Пятьсот шестьдесят) рублей 13 копеек.

о средитель в аукционе и проект договора купли-<br>Форма заявки на участие в аукционе и проект договора купли-<br>продажи размещены на официальном сайте Российской Федерации в информационно-телекоммуникационной сети «Интернет»<br>для размещения информации о проведении торгов, определенном<br>Правительством Российской Федерации (www.torgi.gov.ru.) и на

- сайте администрации Камешковского района (www.admkam.ru).<br>Начало приема заявок: с 15 декабря 2017 г. в 08-00 часов.

Окончание приема заявок: 15 января 2018 г. в 12-00 часов. Рассмотрение заявок на участие в аукционе и признание заяви-

reлей участниками 18 января 2018 г. 

кументы<sup>.</sup> кумонта.<br>1) заявка на участие в аукционе по установленной форме с указа-<br>нием банковских реквизитов счета для возврата задатка;

2) копии документов, удостоверяющих личность заявителя (для граждан); 3) надлежащим образом заверенный перевод на русский язык

риския сосударственной регистрации юридического лица<br>документов о государственной регистрации юридического лица<br>в соответствии с законодательством иностранного государства в случае, если заявителем является иностранное юридическое

4) документы, подтверждающие внесение задатка

- документы, подневждающие впесние задатель.<br>Заявки на участие в аукционе принимаются ежедневно, кроме<br>субботы, воскресенья и праздничных дней с 08.00 часов до 17 ча-<br>сов 00 минут (перерыв с 12 часов 00 минут до 13 часов

несто принема заявом: остоо, владимирская осласта, г. камеш-<br>ково, ул. Свердлова, д. 10, каб. 34).<br>Порядок внесения и возврата задатка: задаток вносится на рас-

торядок внесения и возврата задатка, задаток вносится на рас-<br>четный счет по следующим реквизитам:<br>Получатель: УФК по Владимирской области («Отдел имущественных и земельных отношений администрации Камешковского<br>района» л/с 05283024830), ИНН 3315005749, КПП 331501001, р/с<br>40302810100083000004 в Отделение Владимир г. Владимир, БИК 041708001. Назначение платежа: задаток для участия в аукционе по продаже земельного участка 33:06:010118:349.

Возврат задатка заявителям, не допущенным к участию в аук-

имона радатка залителями, не допущенным к участимов аук-<br>ционе, осуществляется в течение трех рабочих дней со дня оформ-<br>ления протокола приема заявок на участие в аукционе. Возврат

задатка участникам аукциона, не ставшим победителями, осущест-

вляется в течение трех рабочих дней со дня подписания протокола

о росулыгатал аукциона<br>- Победителем аукциона признается Участник аукциона, предло-<br>- مسابق живший наибольшую цену за земельный участок.

эчасток можно осмотреть в присутствии представился отделя имущественных и земельных отношений администра-<br>ции Камешковского района 27 декабря 2017 года в 10-00

(заинтересованные лица могут прибыть для дальнейшего

выхода на местность по адресу: Владимирская область, г.

Цена свободная

Заведующий отделом<br>имущественных и земельных отношений Л.Н. ЗАБОТИНА

Материалы, публикуемые в «Знамени», могу<br>не отражать точку зрения учредителей и жур<br>налистского коллектива.

явлении редакция ответственности не несет.<br>— Материалы с пометкой «реклама» публикуются на<br>правах рекламы. Электронную версию официальны»<br>(промежуточных) номеров газеты «Знамя» читайте на

йте http://znamja.com, также эти номера можно приобрести

Индекс для подписки 50981.

Tunaw 100 3akas 33090

Камешково, ул. Свердлова, д. 10, каб. 34 в 9-30).

в редакц

 $c$ ки в 14.00.

Участок можно осмотреть в присутствии представителей

 $O$   $D6$ 

АДРЕС РЕДАКЦИИ и ИЗДАТЕЛЯ:<br>601300, Камешково, Совхозная, 18

Телефоны: гл. редактора: 8 (49248) 2-22-37;

отв. секретарь - 2-28-80; бухгалтерия: 2-20-74

e-mail: znamja.reklama@yandex.ru)

E-mail: znamja.kam@yandex.ru

оты сокротарь – 1 до со; суж алтерии: 1 до 11.<br>Отдел рекламы: тел./факс 2-13-59 (с 8.00 до 17.00).

к печати: по графику в 14.00, фан

орреспонленты<sup>1</sup>2-13-58<sup>1</sup>2-27-31

зультатах аукциона.